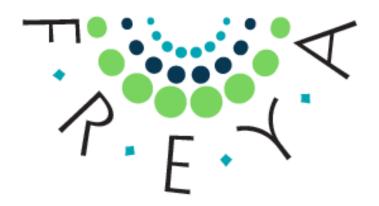

#### PID Graph – The Why and the What?

Frances Madden, British Library

Project FREYA: Connecting Knowledge in the European Open Science Cloud

www.project-freya.eu | twitter: @freya\_eu | frances.madden@bl.uk

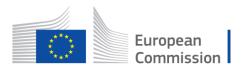

#### How research works

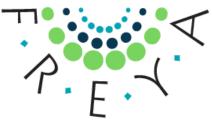

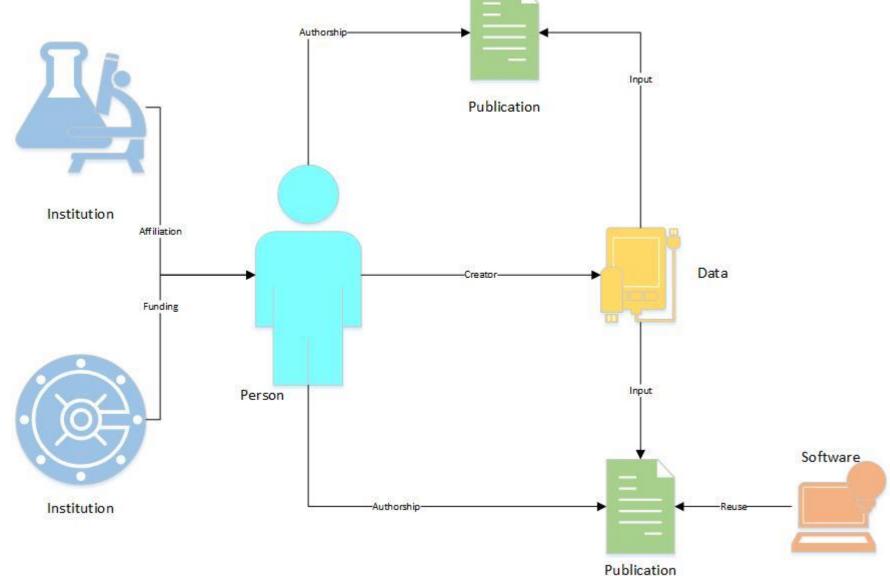

## Research as a graph

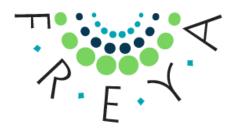

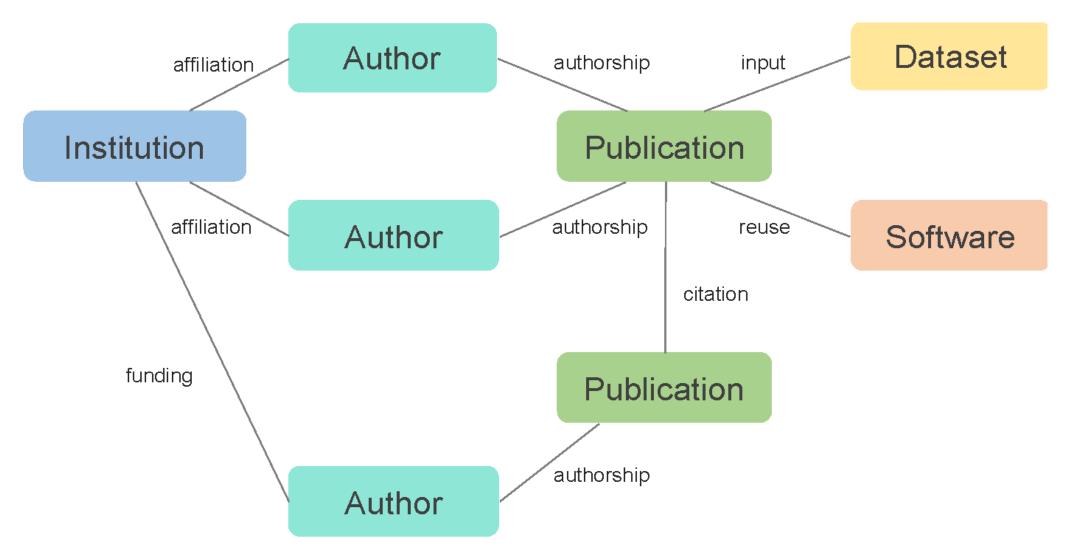

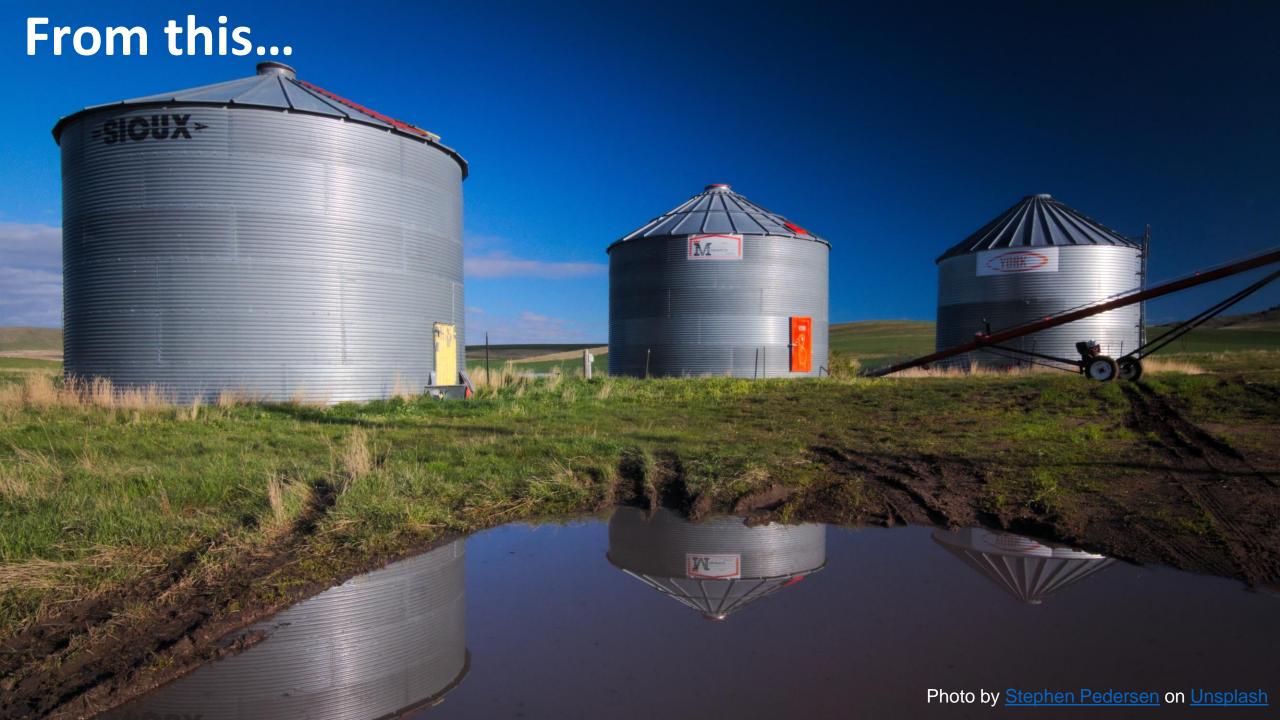

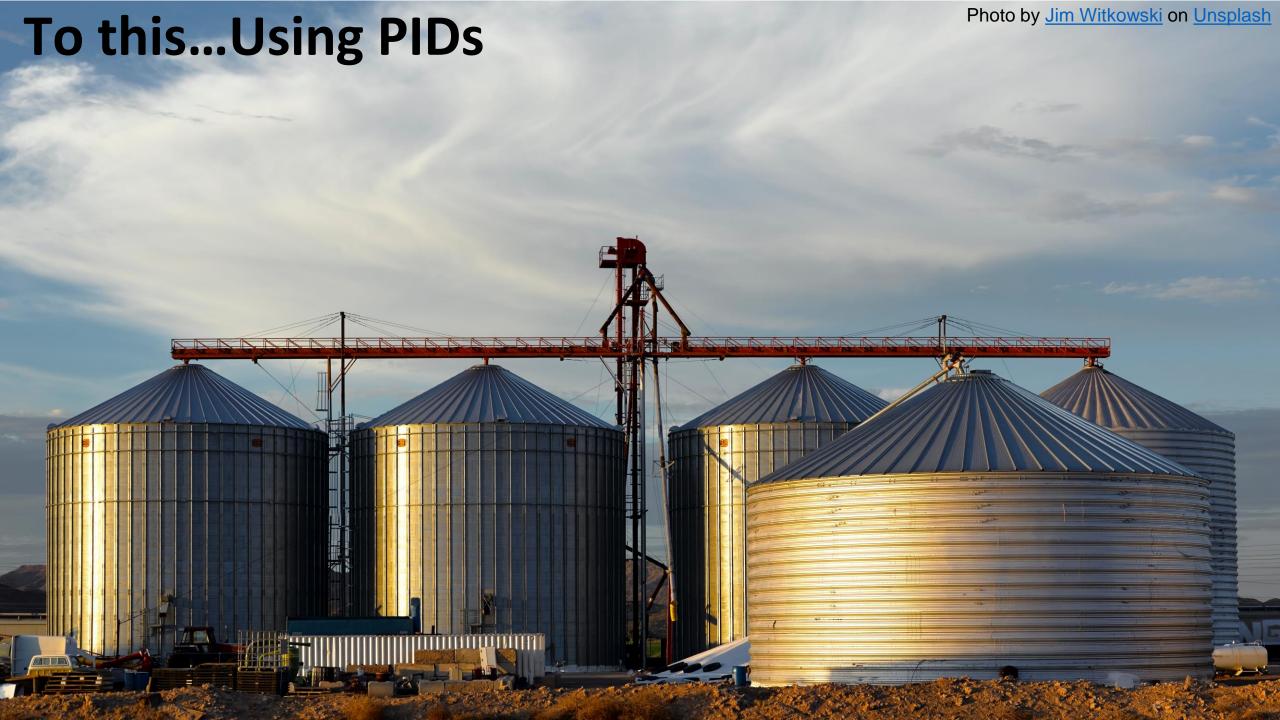

#### **PIDs Connect**

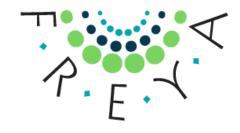

PIDs are the backbone of connecting research outputs because...

- PIDs are unique
- PIDs are persistent

Can use these aspects to connect different research entities reliably.

Lots of this functionality is there already but we are not utilising it fully.

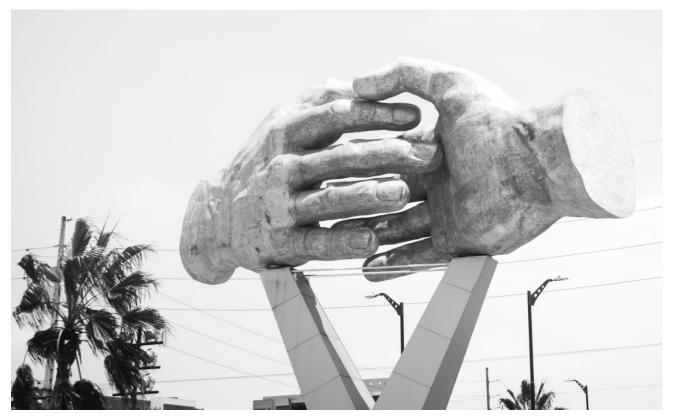

Photo by Stephanie Ronquillo on Unsplash

### The PID Graph

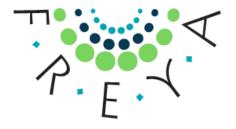

Connecting PIDs together so we can discover relationships two 'hops' away

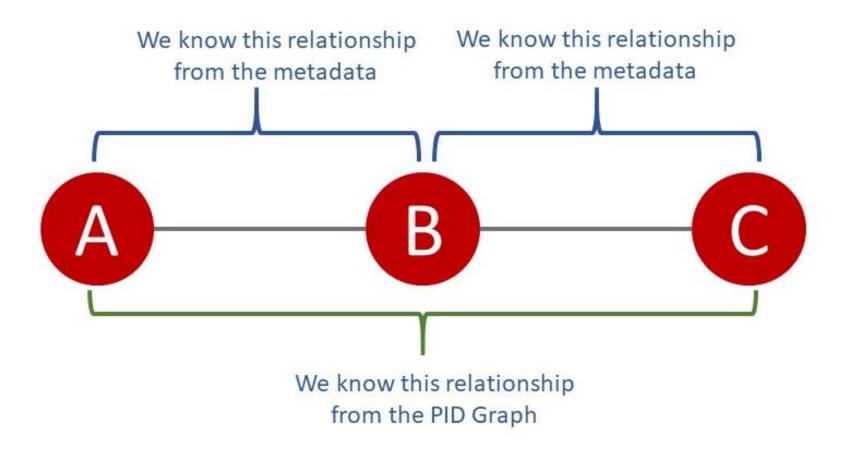

# Why two 'hops'? User Stories

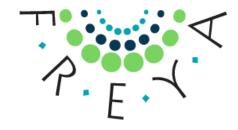

As a <role>, I want to <functionality>, so that <benefit>.

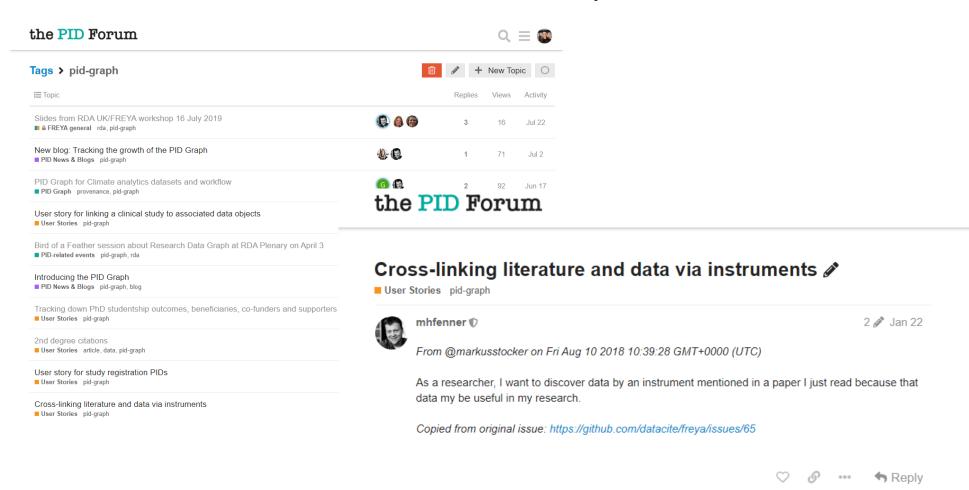

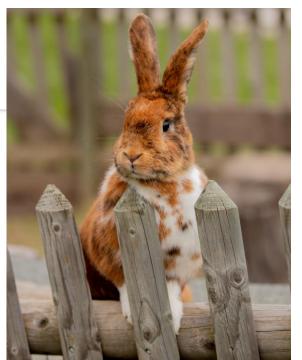

Photo by Andreas Schantl on Unsplash

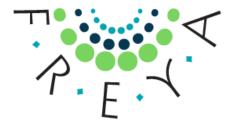

Who are all the co-authors of a given researcher?

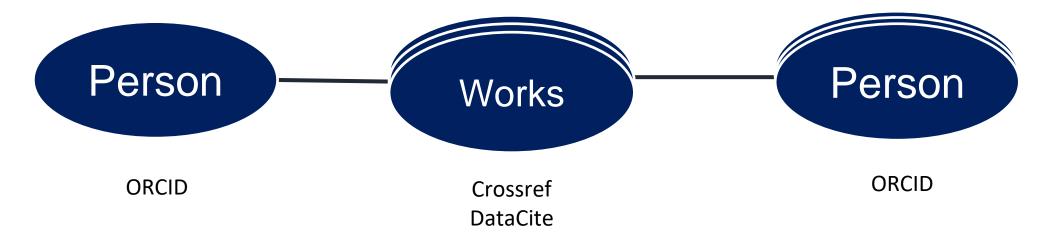

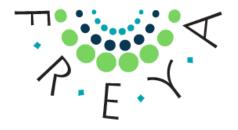

Which publications cite papers based on PANGAEA data?

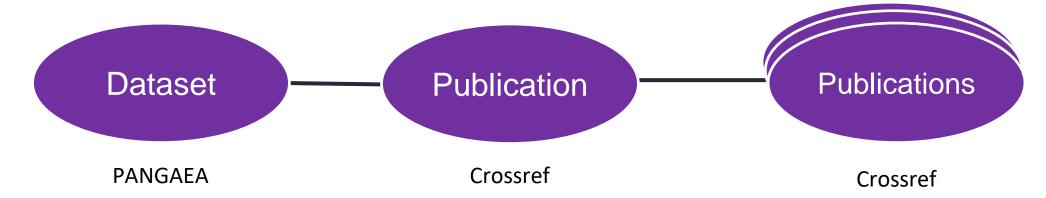

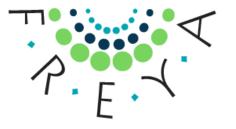

Which publications cite any version of a piece of software?

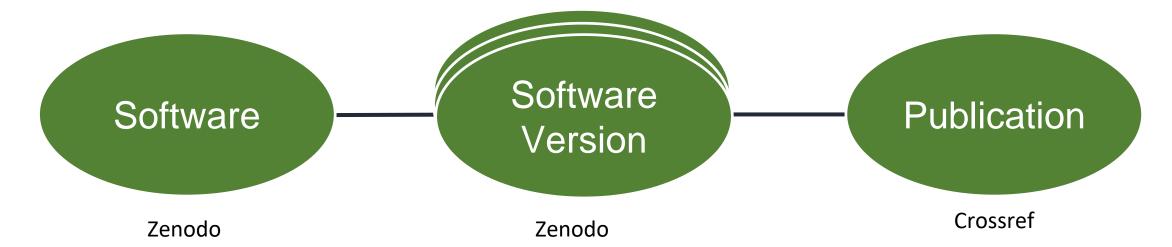

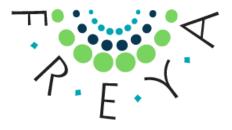

Show all datasets funded by the European Commission that have been cited in journal articles.

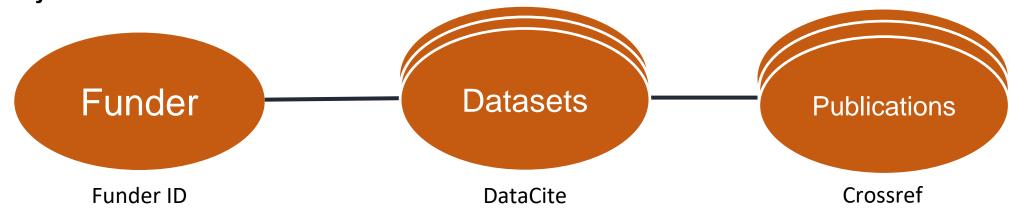

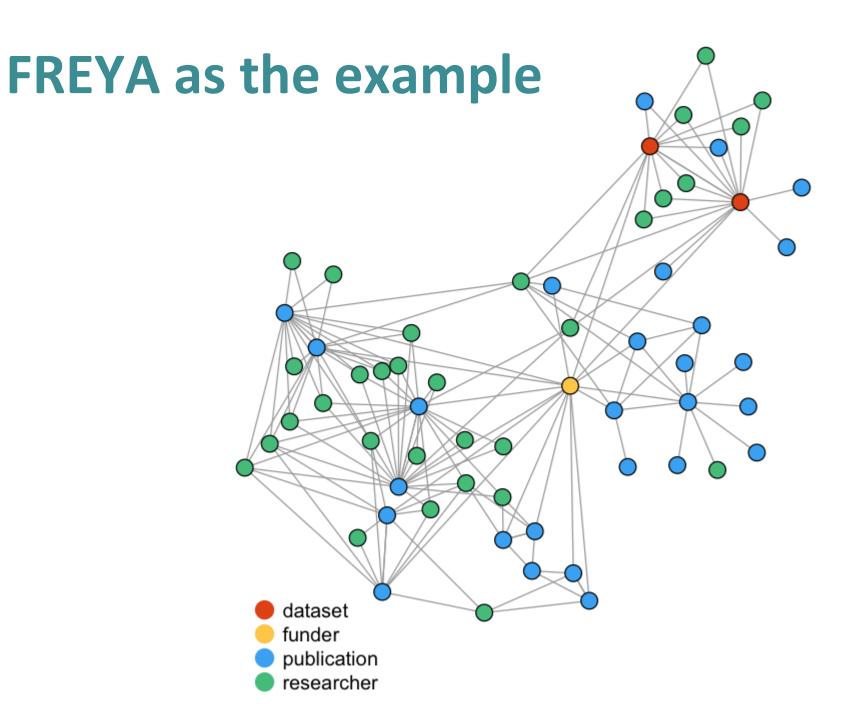

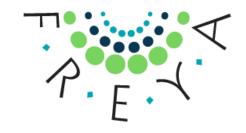

#### How does this work in FREYA?

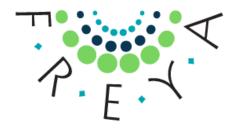

Infrastructure partners will develop functionality to bring these identifiers together

Disciplinary FREYA partners will develop their own PID Graph

End users will be able to query and use this PID Graph for their own applications

#### More connections...

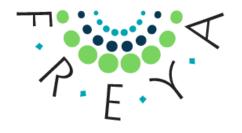

FREYA is working with other initiatives to develop the PID Graph

- Research Graph Foundation
- OpenAIRE Research Graph
- Scholix

Open Science Graphs for FAIR Data Interest Group New Interest Group – Friday at 16:00

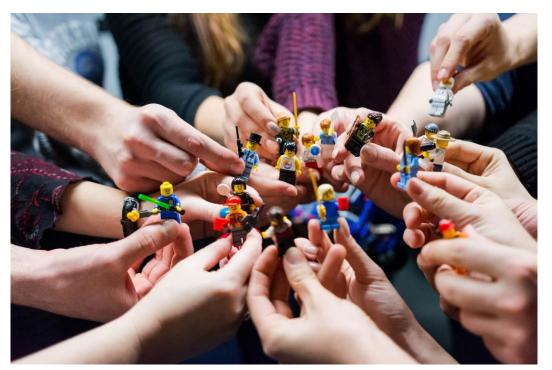

Photo by Vlad Hilitanu on Unsplash